# **SKRIPSI**

#### **APLIKASI SIMULASI TRYOUT UJIAN NASIONAL**

### **MENGGUNAKAN NODE.JS**

**Diajukan sebagai salah satu syarat untuk menyelesiakan studi** 

**jenjang strata satu (S1)**

**Program Studi Teknik Informatika**

**Sekolah Tinggi Manajemen Informatika dan Komputer**

**Akakom**

**Yogyakarta**

**Disusun Oleh**

**ALWIGANI RACHMAN BADAWI**

**Nomor Mahasiswa : 125410184**

# **PROGRAM STUDI TEKNIK INFORMATIKA**

**SEKOLAH TINGGI MANAJEMAN INFORMATIKA DAN KOMPUTER** 

**AKAKOM**

**YOGYAKARTA**

**2017**

i

#### **HALAMAN PERSETUJUAN**

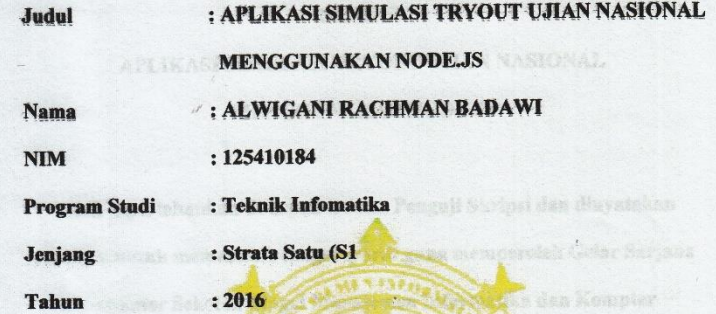

Telah diperiksa dan disetujui

Yogyakarta, 17 Februari 2017

Mengetahui

**Dosen Pembimbing** 

 $\overline{\phantom{a}}$ 

Sri Redjeki, S.Si., M.Kom

 $\mathbf{ii}$ 

 $\mathbf{r}$ 

**SEKO** 

#### **HALAMAN PENGESAHAN**

# APLIKASI SIMULASI TRYOUT UJIAN NASIONAL MENGGUNAKAN NODE.JS

**SKRIPSI** 

Telah dipertahankan di depan Dewan Penguji Skripsi dan dinyatakan diterima untuk memenuhi sebagai syarat guna memperoleh Gelar Sarjana Komputer Sekolah Tinggi Manajemen Informatika dan Kompter

YOGYAKARTA

Yogyakarta,

Mengesahkan

Dewan Penguji

lubul.

ams? **EMIX** 

Pregra

Jenjan

nudeT

1. Ir. Sudarmanto, M.T.

2. Sri Redjeki, S.Si., M.Kom.

3. Dini Fakta Sari, S.T., M.T.

**Tanda Tangan** 

## Mengetahui 23 FEB 2017

Ketua Program Studi Teknik Informatika

AKAKO CONNIE M. Guntara, M.T.<br>Iv. Sudarmare 15 M.T.

iii

iii

### **MOTTO**

*"Hai orang-orang yang beriman, Jadikanlah sabar dan shalatmu sebagai penolongmu, sesungguhnya Allah beserta orang-orang yang sabar" (Al-Baqarah: 153)*

*"Musibah yang membuatmu mau menghadap kepada Allah lebih baik daripadanikmat yang membuatmu lupa akan dzikir kepada Allah."*

*"Kemenanganataukegagalanhari ini bukanlahberarti kemenanganatau kegagalan esok hari, Maka tak usah kau menangisi hari kemarin karena hidupitu adalah perjuangan"*

> "**I Don't Stop When I'm Tired, I Stop When I'm DONE !!**"

#### **INTISARI**

Tryoutmerupakansuatu mekanisme yang digunakan sebagai sebuah latihan bagi siswa sebelum melaksanakan ujian yang sesungguhnya.Saat ini tryoutmerupakan sebuah hal yang sering kita jumpai disaat akhir-akhir pendidikan baik dari SD, SMP, maupun SMA. Oleh karena itu kegiatan tryout ini sangat berpengaruh sekali bagi dunia pendidikan,terlebih bagi para peserta didik yang akan melaksanakan Ujian Nasional.

Teknologi yang semakin berkembang seperti sekarang ini dapat dimanfaatkan untuk berbagai hal terutama dalam meningkatkan mutu dan kualitas dunia pendidikan. Salah satu teknologi tersebut adalah dengan memanfaatkan aplikasi simulasi tryout ujian nasional mengunakan Node js untuk menunjang persiapan siswa - siswi dalam mempersiapkan ujian nasional, serta mempermudah pengelolaan ujian bagi pihak sekolah baik dari segi biaya dan efektivitas karena masih mengunakan media kertas dan cara yang manual.

Hasil dari penelitian ini diimplementasikan ke dalam sebuah sistem yang dapat menampung banyak soal yang berbentuk bank soal sehingga dalam mempersiapkan ujian tidak terlalu sulit.Selain itu sistem secara otomatis mengelola nilai yang dihasilkan dari ujian para siswa.Sistem ini dibuat menggunakan teknologi Node js serta menggunakan MongoDb sebagai databasenya.

Kata kunci: *Simulasi Tryout, Ujian Nasional, Node js,Mongodb*

### **KATA PENGANTAR**

Alhamdulillah, puji syukur penulis panjatkan kehadirat Allah SWT, karena atas Rahmat dan Karunia-Nya, penulis dapat menyelesaikan skripsi ini dengan baik. Sholawat serta salam selalu tercurahkan kepada pimpinan kita Nabi Muhammad SAW beserta keluarganya dan para sahabatnya, atas segala tauladan yang begitu beharga sehingga penulis dapat menyelesaikan skripsi yang berjudul "Aplikasi Simulasi Tryout Ujian Nasional Menggunakan Node.js".

Penelitian ini disusun untuk memenuhi salah satu syarat menyelesaikan studi jenjang Strata Satu (S-1) program studi Teknik Informatika di STMIK AKAKOM Yogyakarta.

Penulis menyadari bahwa selama penulisan skripsi ini mendapatkan bantuan dari berbagai pihak, dengan penuh rasa hormat dan kerendahan hati penulis mengucapkan rasa terimakasih yang sebesar-besarnya kepada :

- 1. Bapak Cuk Subiyantoro, S.Kom., M.Kom., selaku Ketua STMIK AKAKOM Yogyakarta.
- 2. Bapak Ir. Sudarmanto, M.T., selaku pembantu Ketua I Bidang Akademik di STMIK AKAKOM Yogayakarta.
- 3. Bapak Ir. M Guntara, M.T., selaku Ketua Program studi Teknik Informatika jenjang strata satu (S1) di STMIK AKAKOM Yogyakarta.
- 4. IbuSri Redjeki, S.Si., M.Kom dan Ibu Dini Fakta Sari, S.T., MT. selaku dosen pembimbing yang telah memberikan bimbingan, nasihat dan motivasi selama penyusunan .
- 5. Bapak Ir. Sudarmanto, M.T. selaku dosen penguji yang telah memberikan banyak masukan dan bimbingan dalam penyusunan karya tulis ini.
- 6. Seluruh dosen dan staff karyawan STMIK AKAKOM Yogyakarta.

Penulis menyadari bahwa dalam penyusunan Tugas Akhir ini masih jauh dari sempurna.Oleh karena itu, mohon kritik dan saran yang membangun guna menambah wawasan dan pengembangan ilmu kepada penulis.Akhir kata semoga skripsi ini dapat bermanfaat bagi banyak pihak dan refrensi dalam penelitian berikutnya.

Yogyakarta, 17 Januari 2017

Penulis

# **DAFTAR ISI**

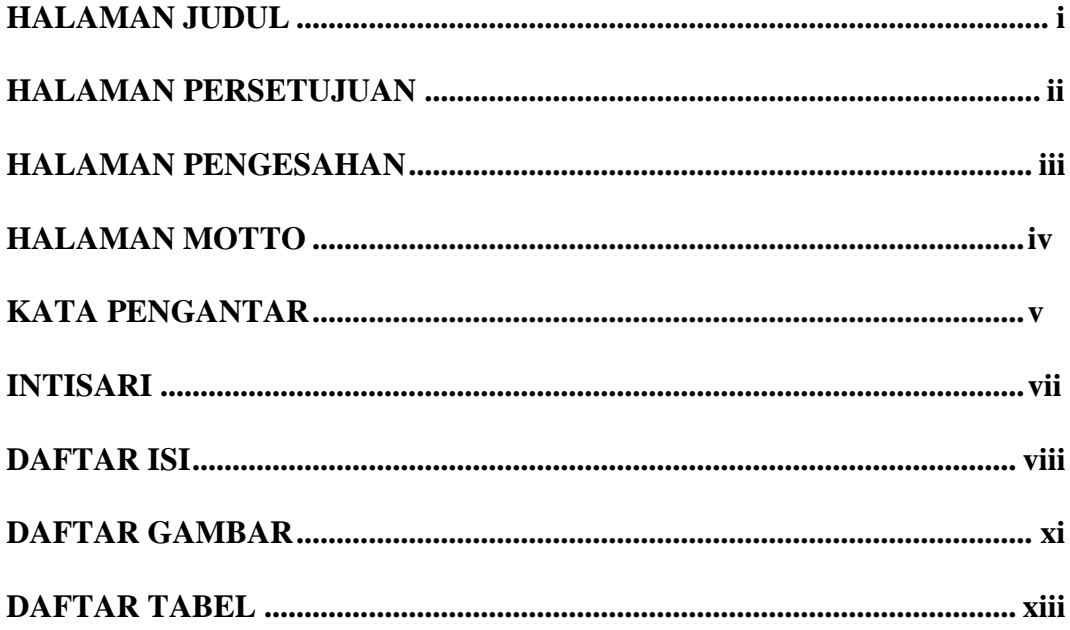

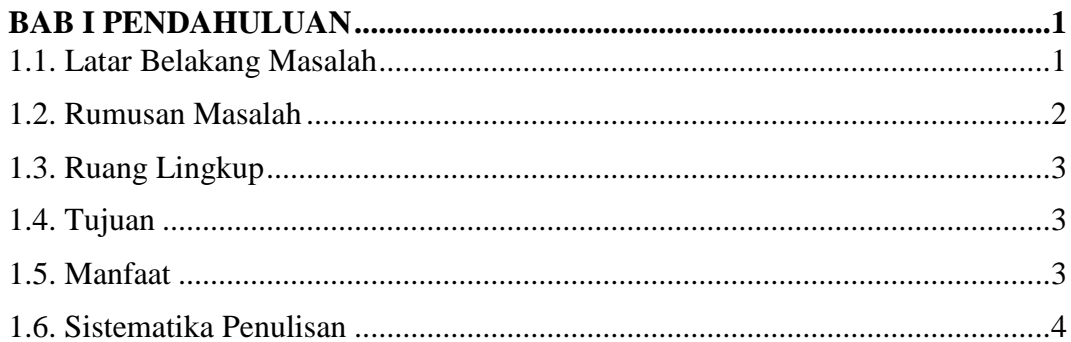

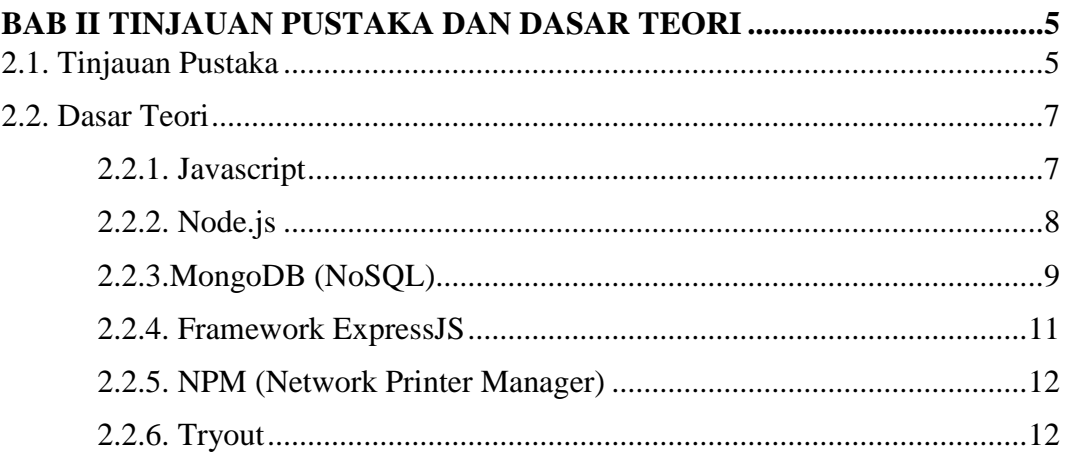

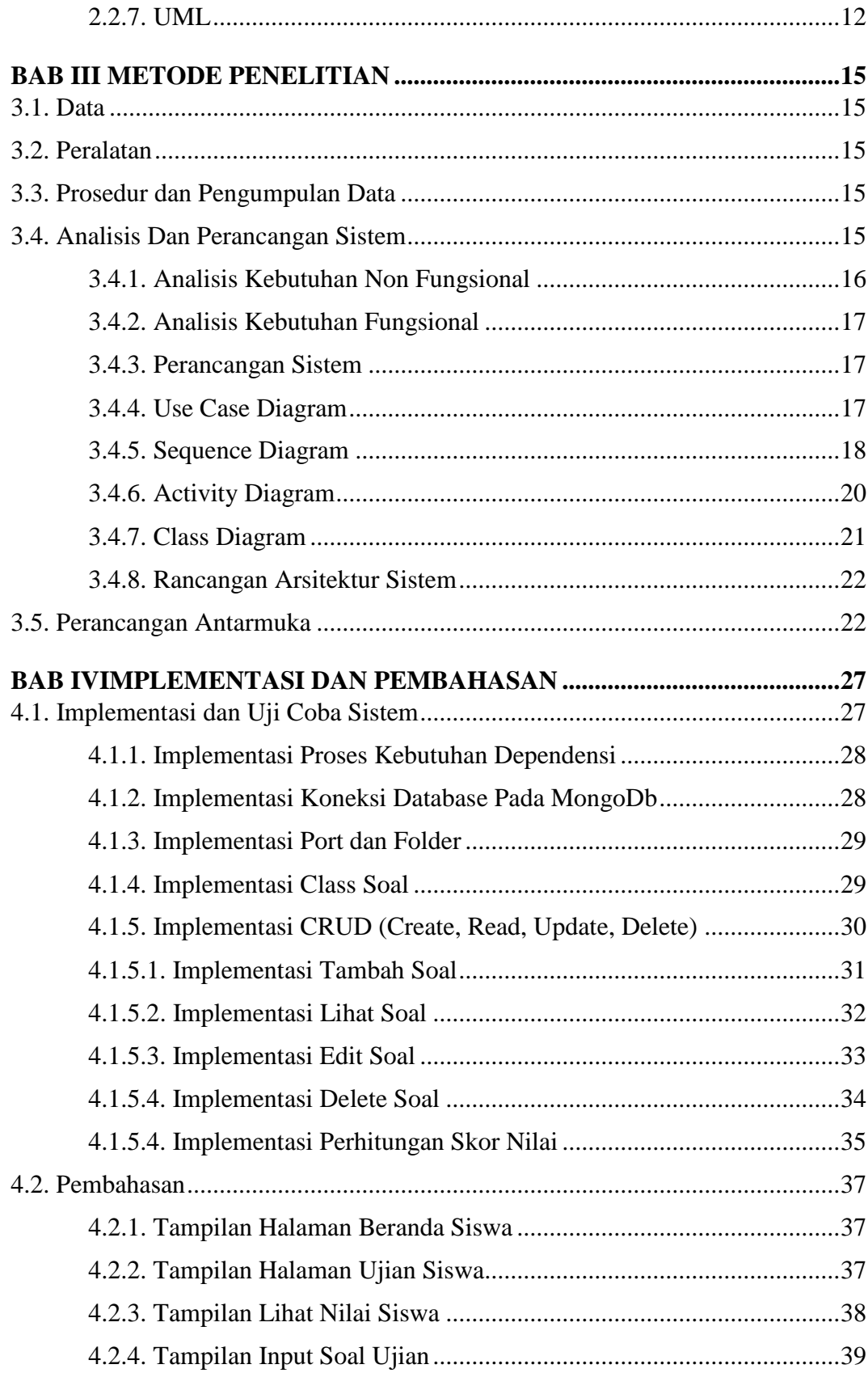

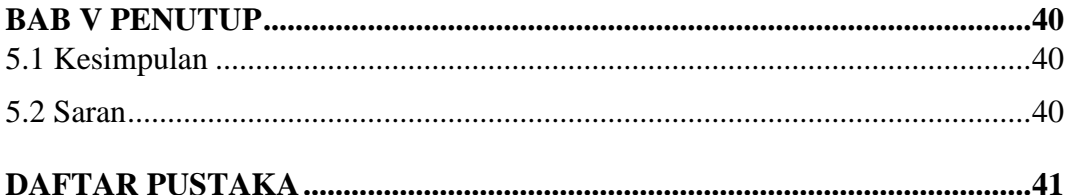

# **DAFTAR GAMBAR**

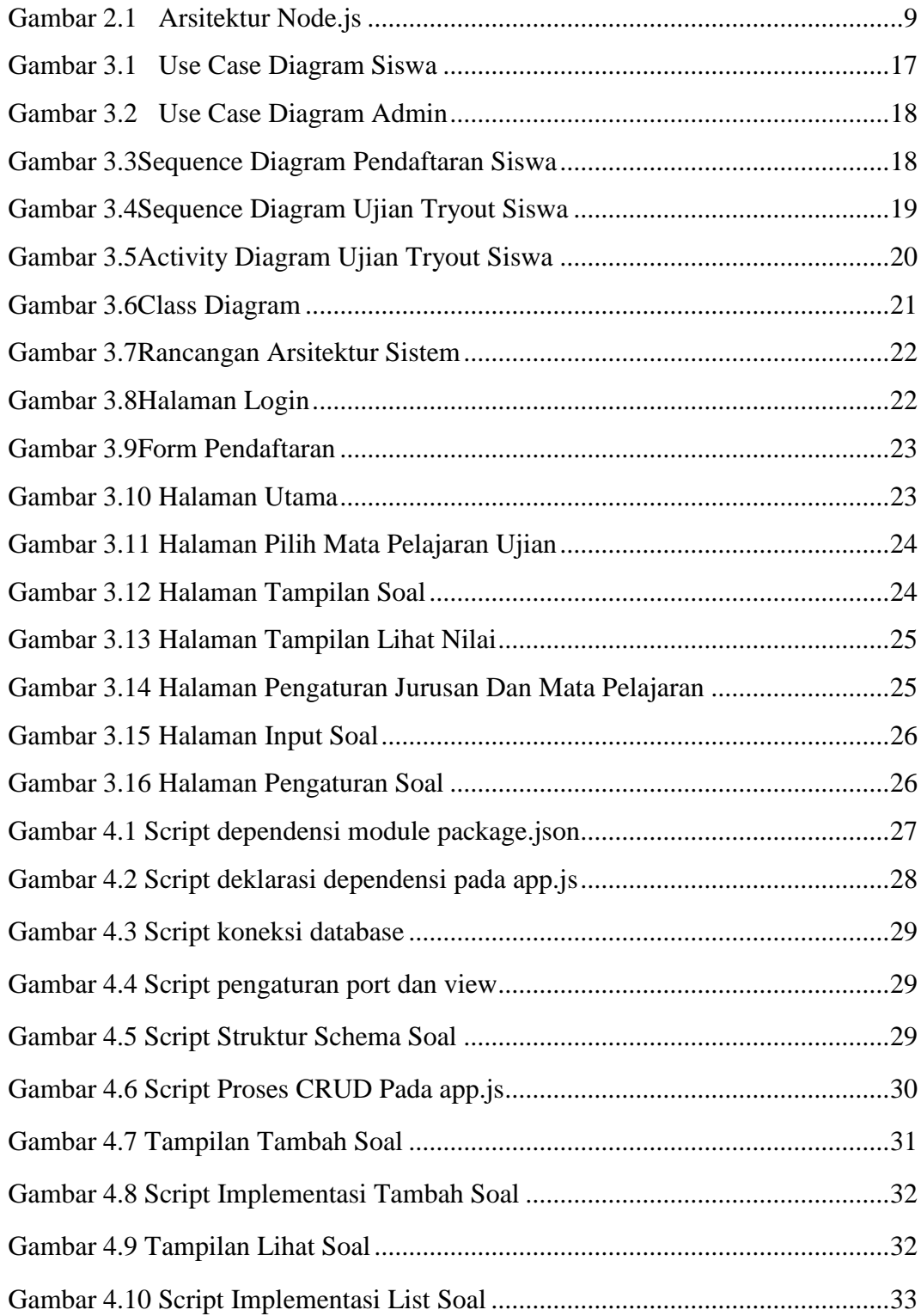

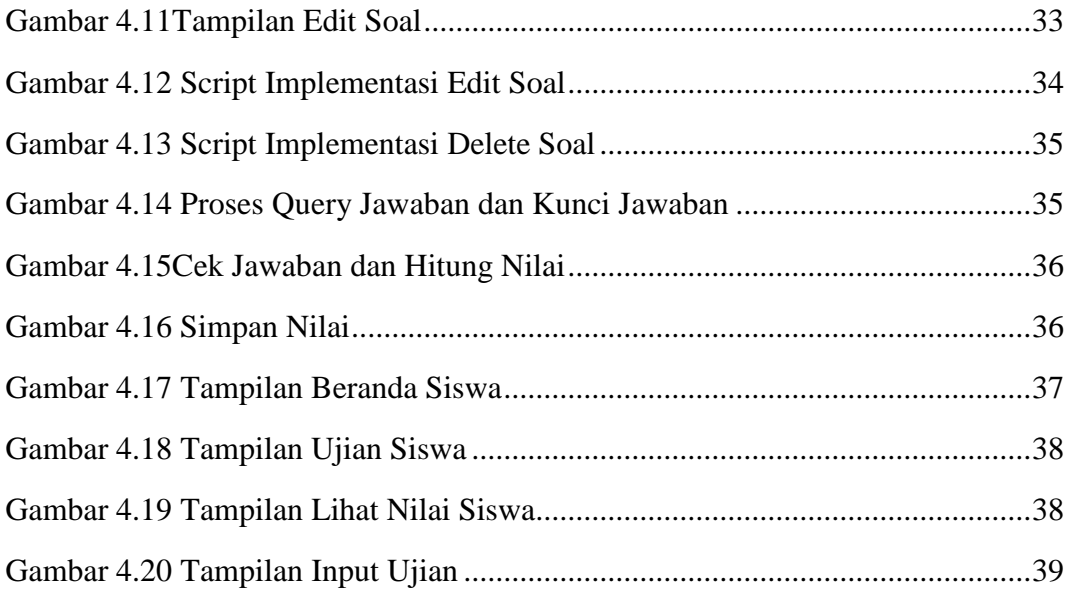

# **DAFTAR TABEL**

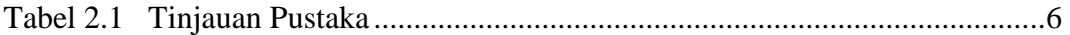